## **PYTHON4CSIP**

## WORKSHEET WITH SOLUTION PYTHON – REVISION TOUR

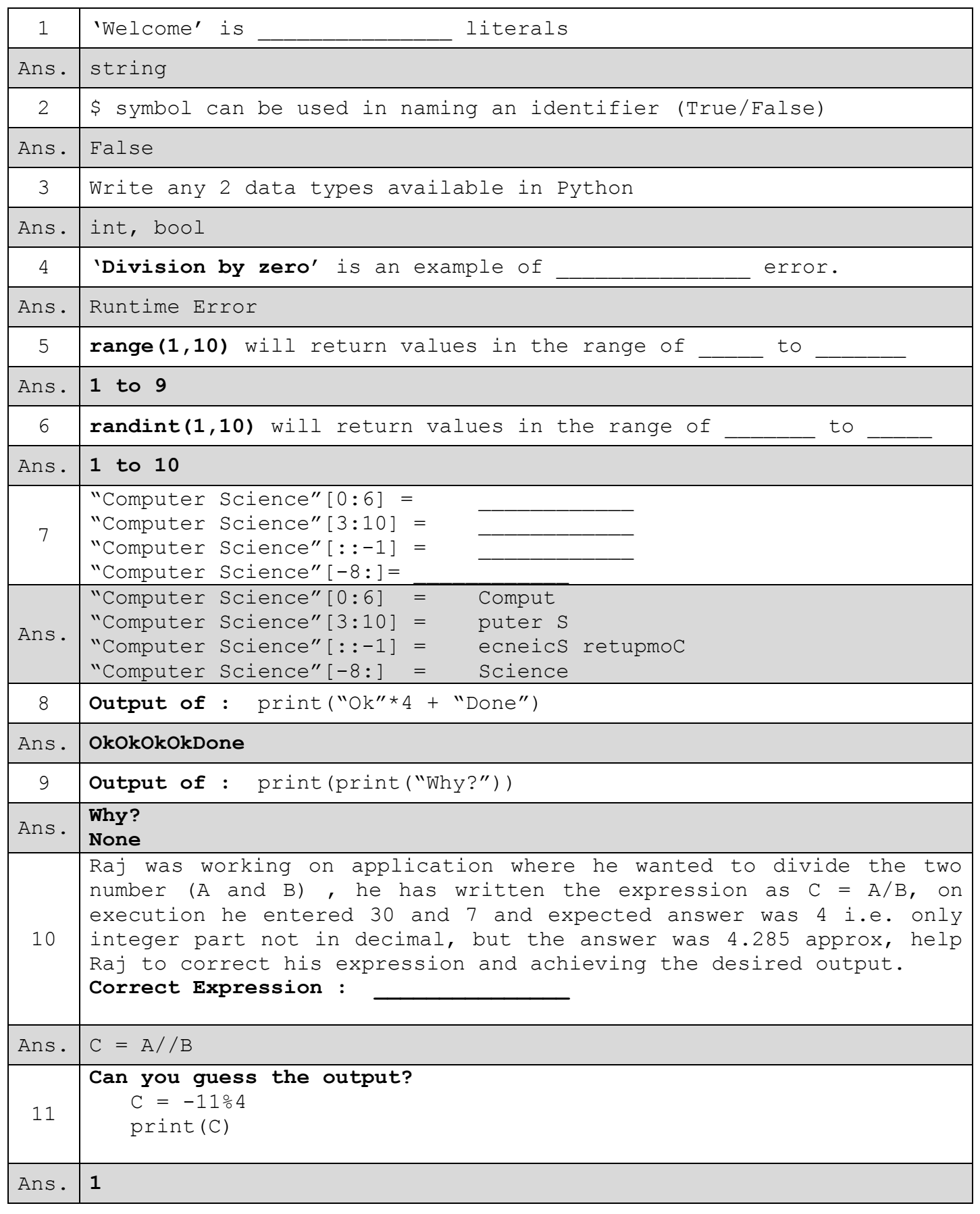

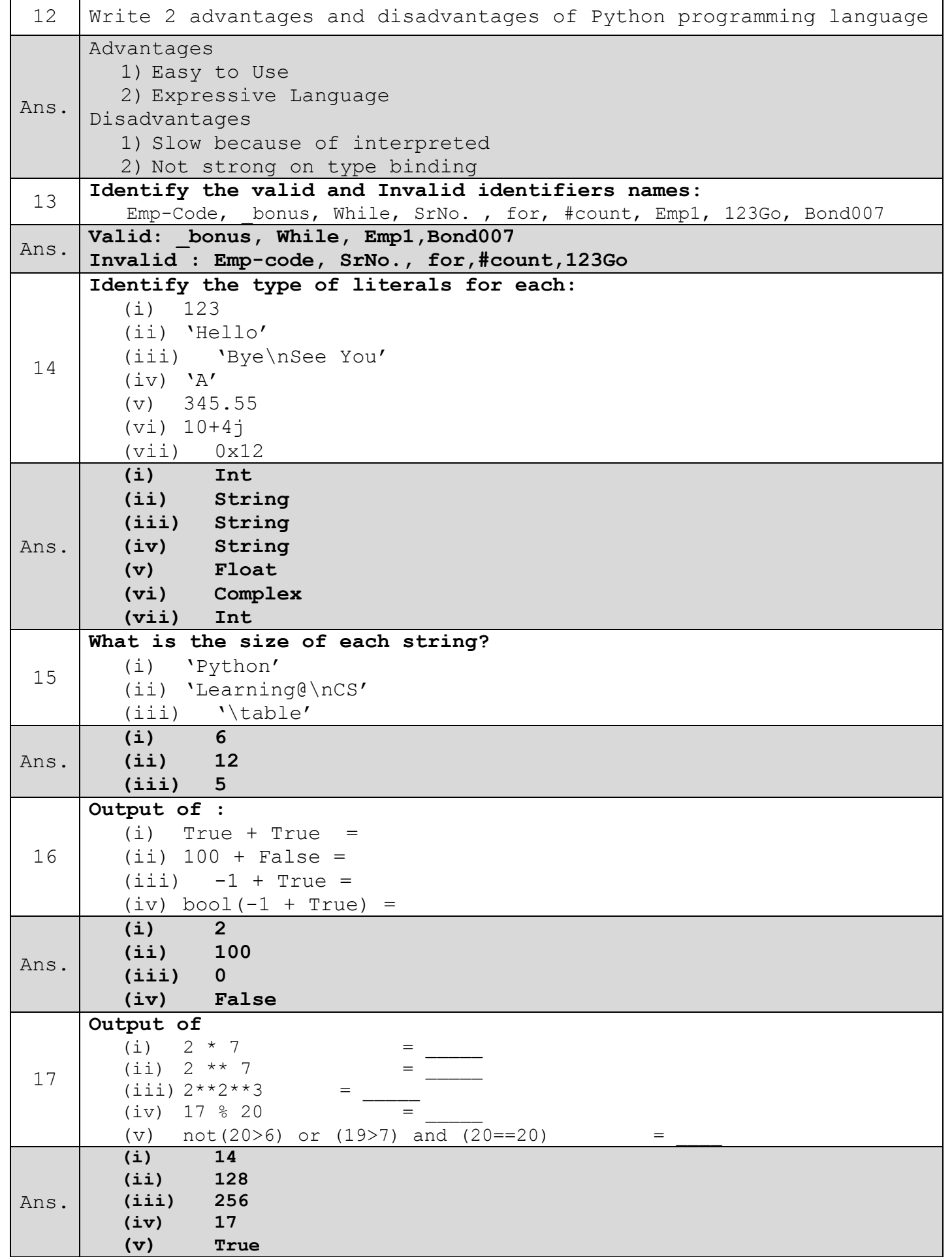

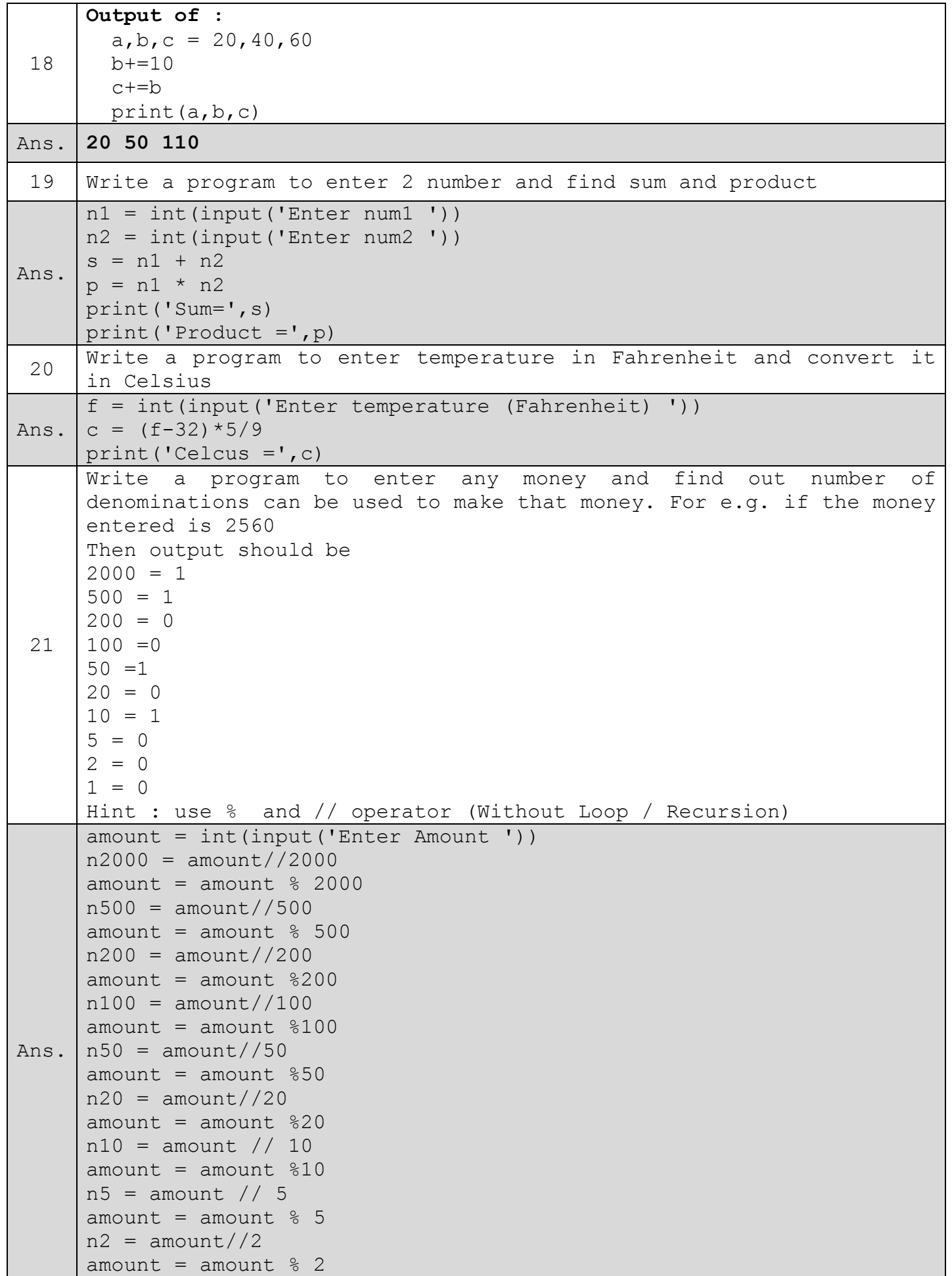

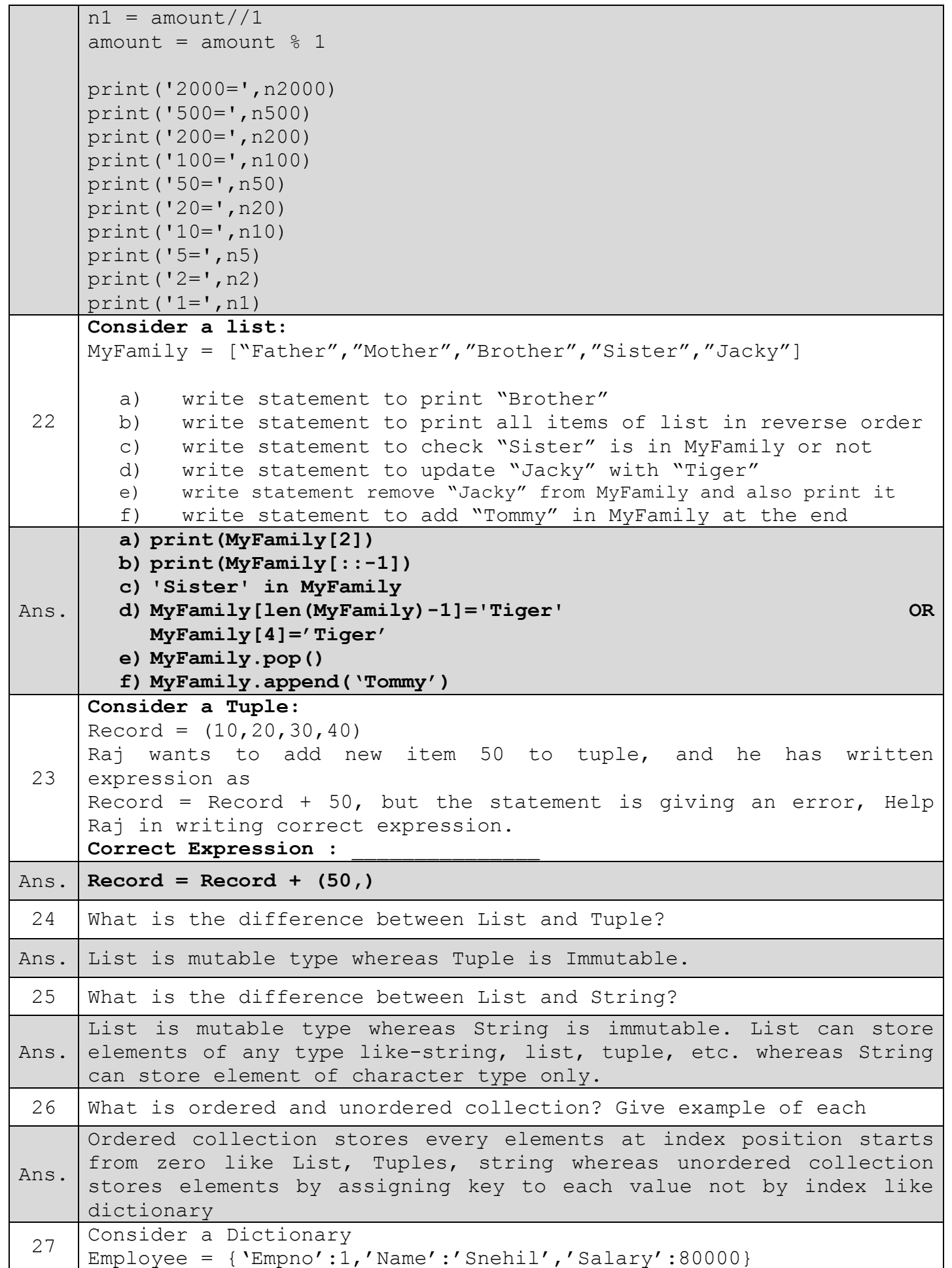

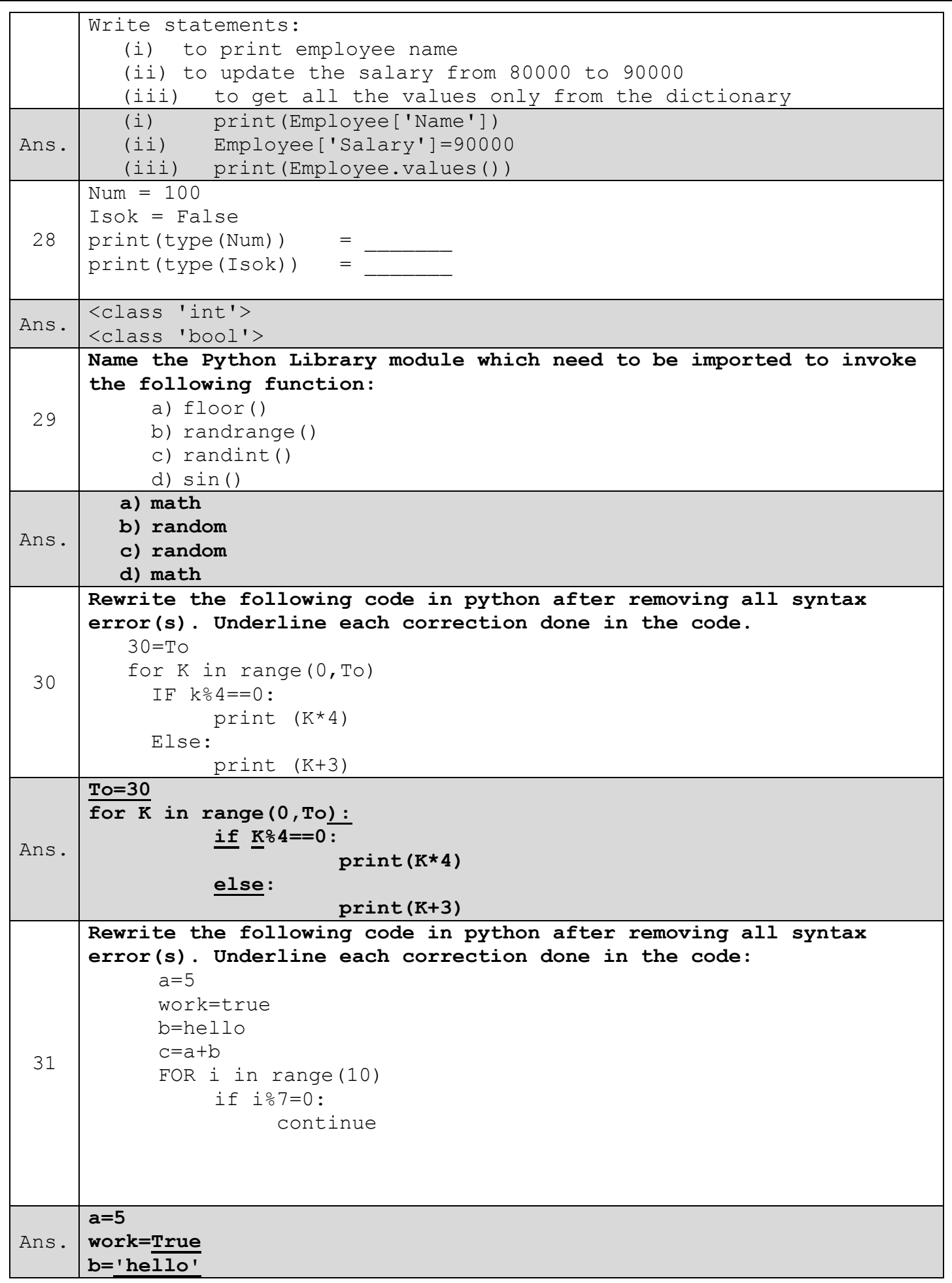

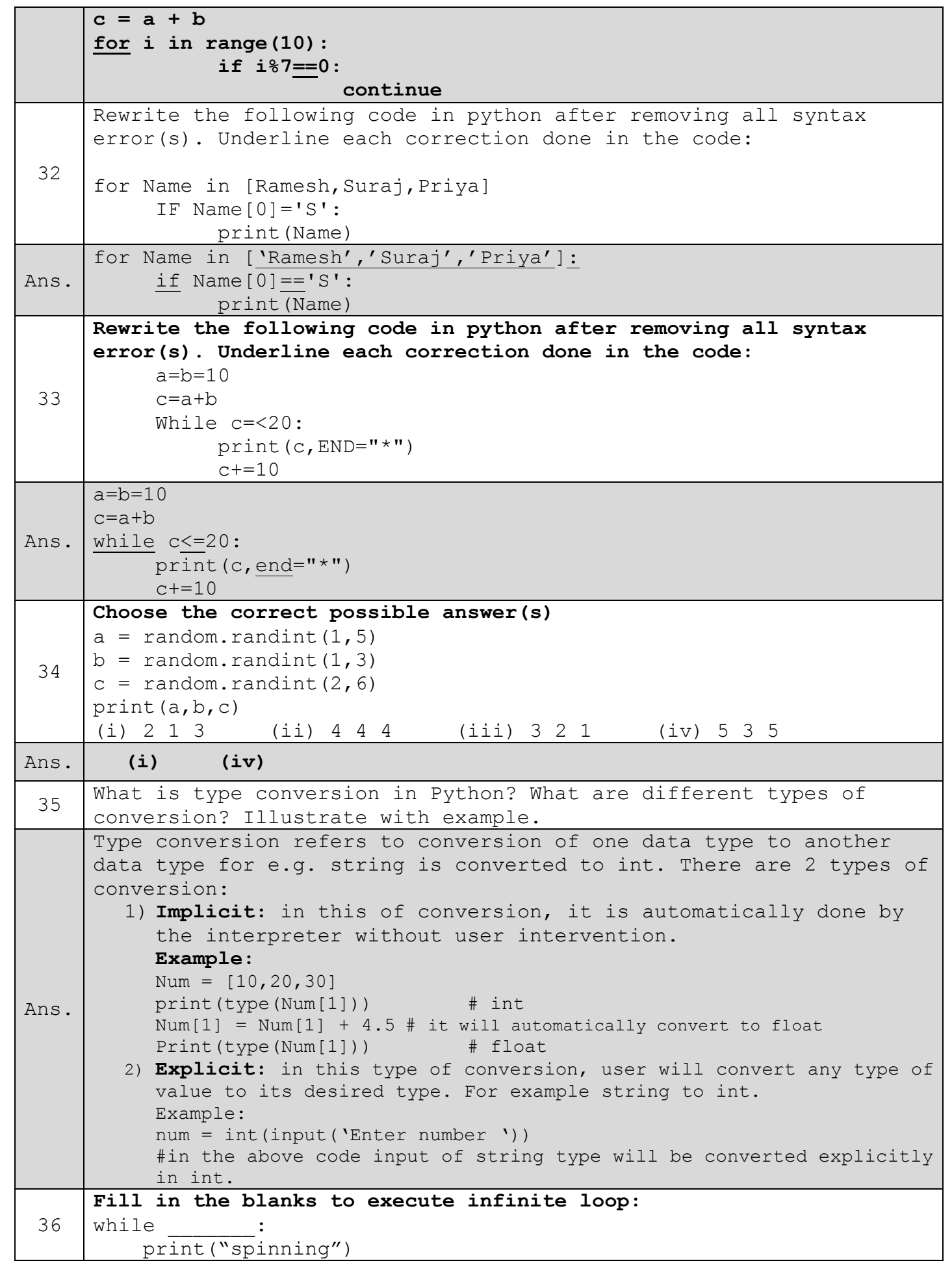

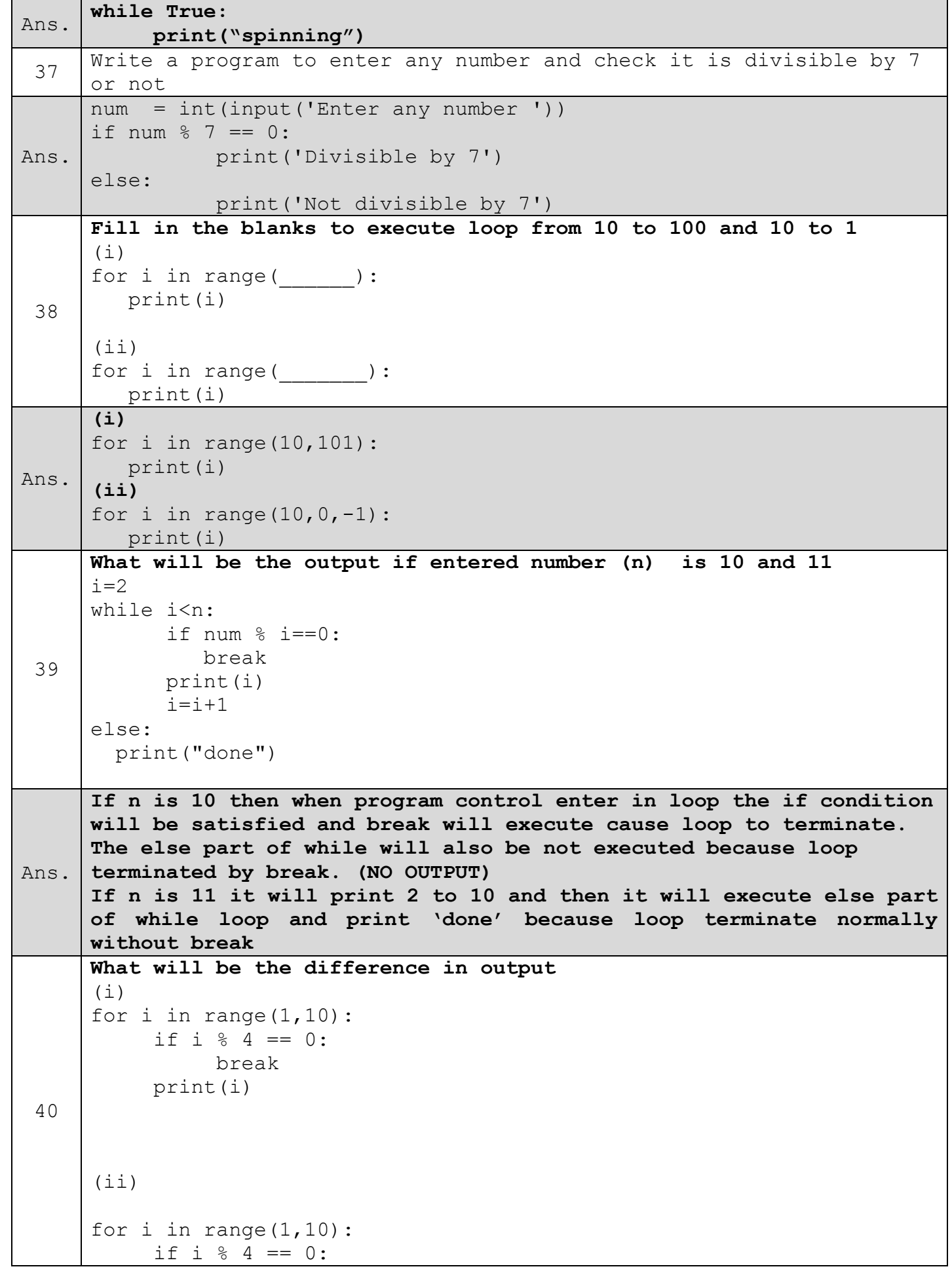

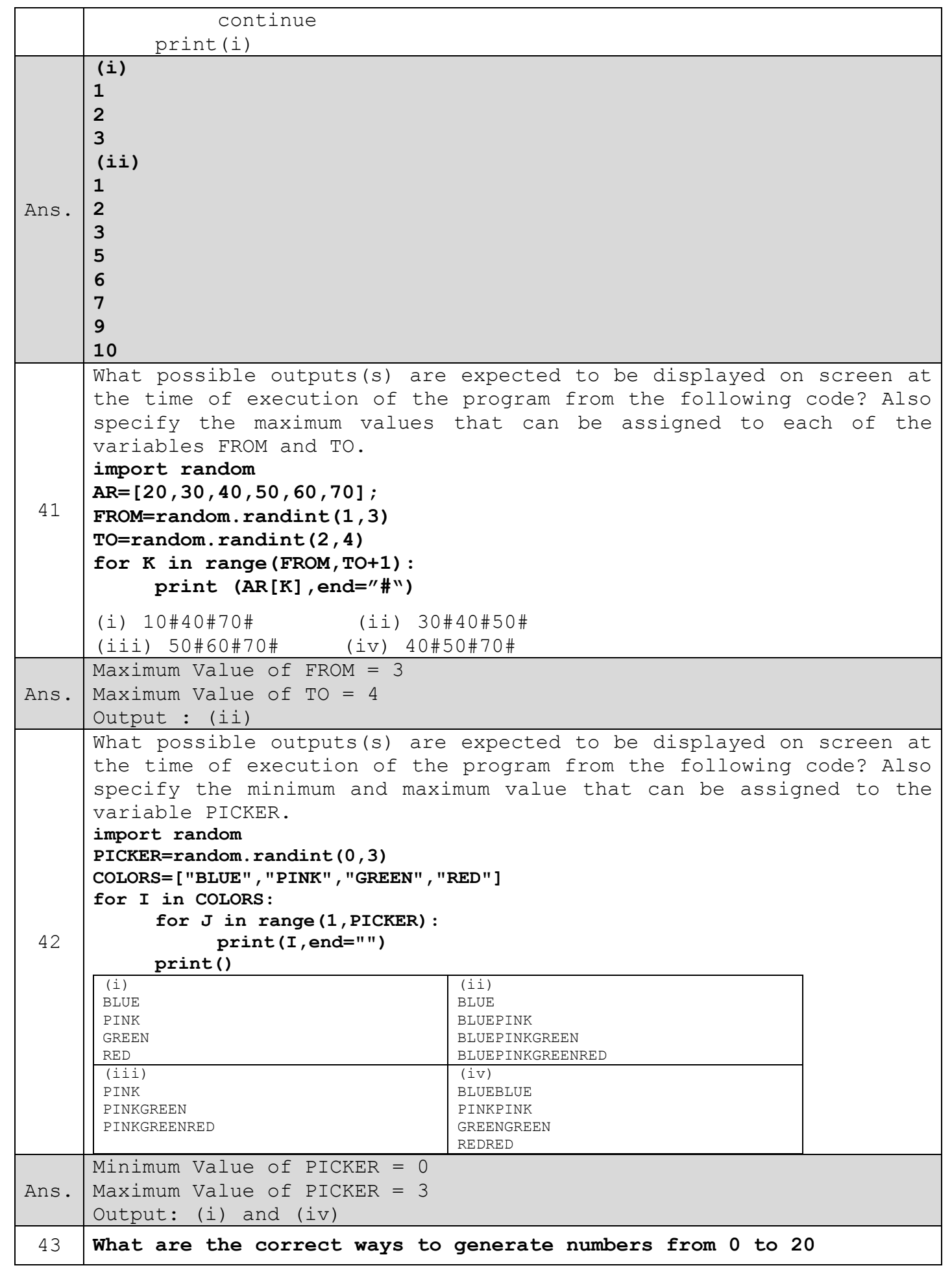

www.python4csip.com

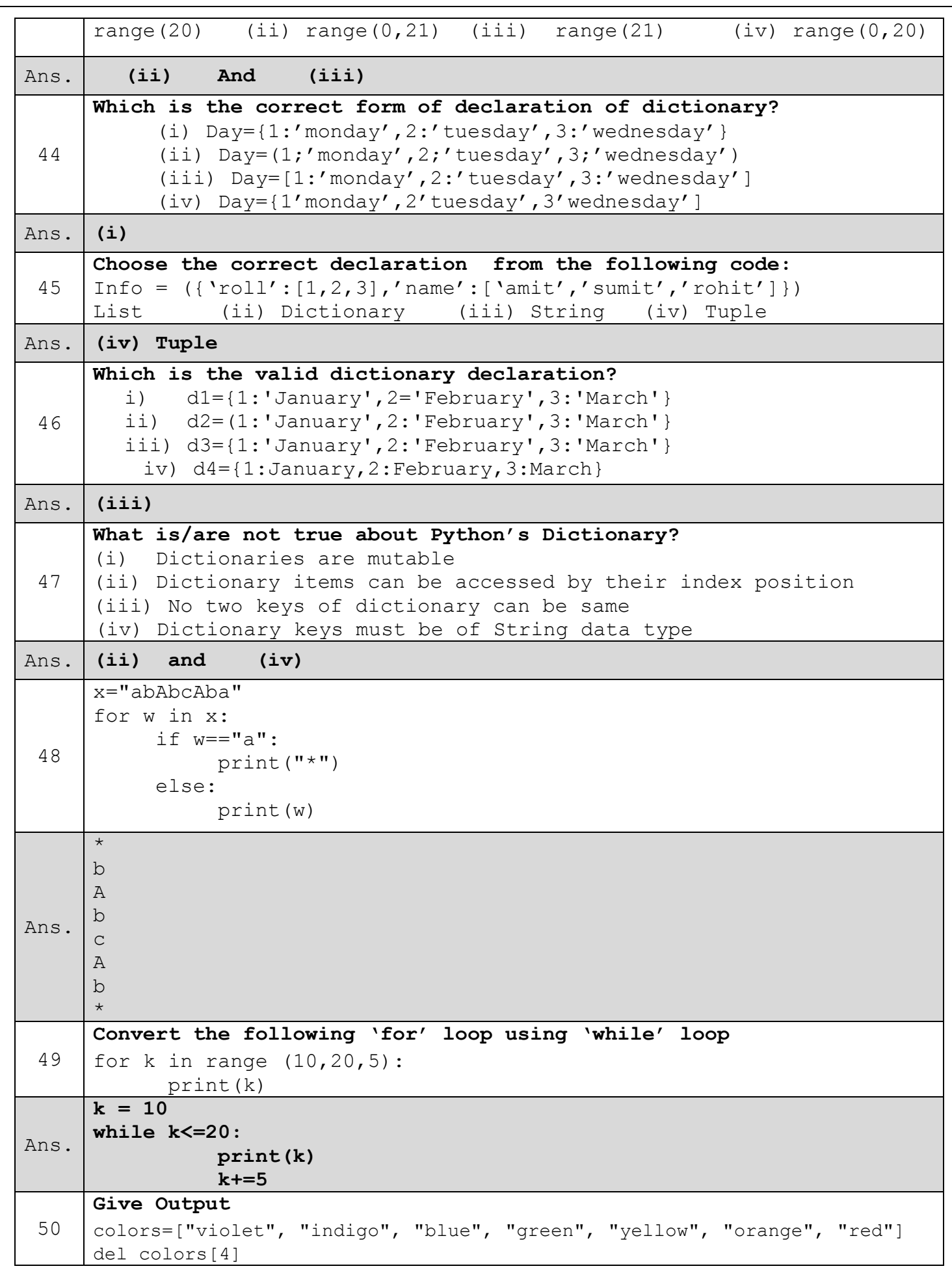

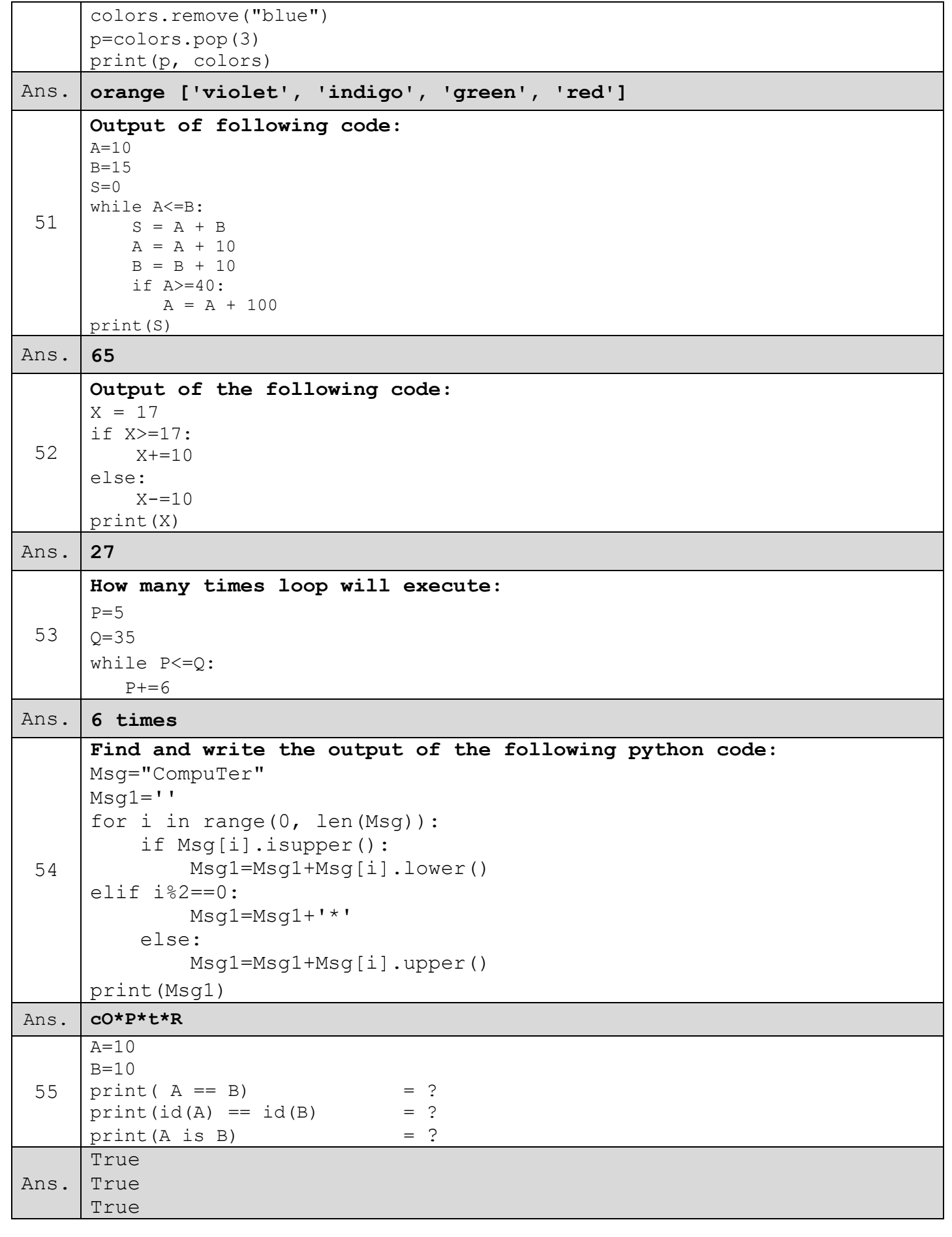

for any query : vinodexclusively@gmail.com